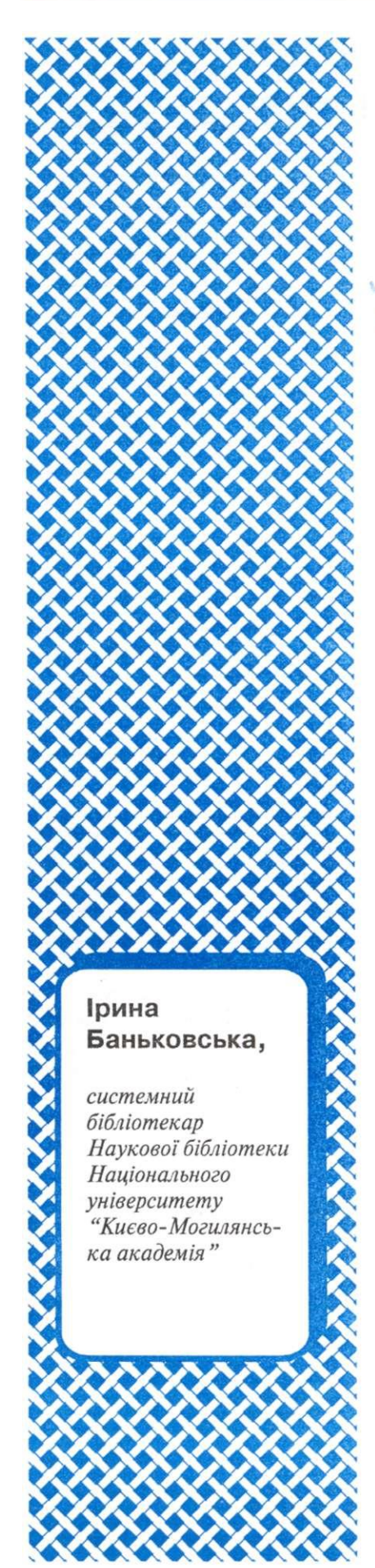

Автоматизація бібліотечних процесів

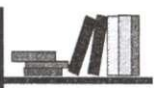

## Як Могилянська бібліотека інформує про нові надходження через електронний каталог

*У статті представлено сервіси з доставки інформації про нові надходження через електронний каталог 1 Наукової бібліотеки Національного університету "Києво-Могилянська академія".* 

В часно отримана інфор-<br>Мація про нові видання,<br>ситетської бібліотеки, є важличасно отримана інформація про нові видання, що надійшли до універвою для студентів та викладачів, а для дослідників - просто життєво необхідною. І серед джерел розповсюдження такої інформації потрібно враховувати можливості сучасних технологій. Звичайно, традиційні способи ознайомлення користувачів з інформацією про нові видання (виставки нових надходжень, презентації книг, розсилки-списків на кафедри, індивідуальне ознайомлення викладачів з окремими виданнями тощо) - також залишаються в арсеналі розкриття фонду бібліотеки. Але в цій статті мова піде про інновації, започатковані бібліотекою цього року.

Електронний каталог Наукової бібліотеки Національного університету "Києво-Могилянська академія" (НБ НаУКМА) (побудований на АБІС ALEPH500) є не лише джерелом інформації про бібліотечну колекцію та нові надходження до неї, але і важливим інструментом розповсюдження такої інформації. Адже, саме у електронному каталозі дані про надходження документів у бібліотеку з'являються найпершими. Це відбувається ще на етапі за-

мовлення видання, а не його фізичного надходження до бібліотеки. Або ще раніше, коли на основі інформації від видавництв про плановану до видання книгу формується замовлення на бажане надходження, яке вирішено обов'язково долучити до бібліотечної колекції в майбутньому. Крім того, електронний каталог бібліотеки має ряд сервісів, що призначені для оперативної доставки інформації про нові документи до користувача в зручний для нього час та спосіб.

Перш за все, всі нові надходження бібліотеки в е-каталозі виділені в окрему віртуальну колекцію<sup>2</sup>. Ця колекція складається із видань, що надійшли до фонду НБ НаУКМА за останні півроку (інформація оновлюється щоденно і включає лише ті документи, що надійшли за останні 180 днів). Пошук у цій віртуальній колекції може здійснюватися двома різними способами: через перегляд алфавітних списків назв, авторів, предметних рубрик і т. д. та через пошук за ключовими словами у індексах слів. У свою чергу, пошук за ключовими словами можна обмежити в різні способи: за типом матеріалу (книги, періодика тощо), за місцем розміщення примірника та за кількістю днів, у межах яких документ був доданий до каталогу. До того ж існує можливість просто переглянути списки видань, що надійшли у бібліотеку за останні 7,14, 21, ЗО, 60, 90, 120, 150 та 180 днів. Ці списки можна сортувати за різними ознаками (авторами, назвами, роками видання) і виконувати інші уточнення в межах таких списків. Можливий пошук за датою чи датами надходження видання в бібліотеку. Таке поєднання різних видів та параметрів пошуку дозволяє отримати точні результати при відборі практично будь-яких даних.

Саме із віртуальної колекції каталогу "Нові надходження" можна скористатися можливістю зробити RSS<sup>3</sup>-підписку або підписку електронною поштою на доставку інформації про нові надходження до бібліотеки за окремими галузями знань. Таку підписку може оформити навіть не зареєстрований у бібліотеці користувач. Для цього достатньо лише вибрати потрібну галузь знань і отримати посилання, яке може читатися будь-якою програмою для читання RSS - від браузерів, які мають влаштований механізм читання таких даних, до спеціальних програм.

Якщо комусь із якихось причин незручно використовувати RSS, можна традиційно підписатись електронною поштою. Таку можливість дає FeedBumer<sup>4</sup>, один із сервісів Google. Спектр галузей знань орієнтований на кафедри університету, але є достатньо широким і охоплює основні ділення таблиць УДК. Інформація включає нові надходження бібліотеки за останній місяць.

Якщо ж потрібні дані про документи із набагато вужчої теми, ніж визначені бібліотекою галузі знань, то існує інший спосіб отримати інформацію. Для цього призначений ще один сервіс е-каталогу "Розсилки". Його мета - ін-

формування про нові надходження бібліотеки із будь-якої теми або галузі знань. Тема може бути настільки вузькою, наскільки це дозволяє пошук: видання за певний рік, певною мовою, певного типу тощо. Для того щоб користувач міг створити власну розсилку, він має бути обов'язково зареєстрованим у бібліотеці. Процес створення власної розсилки достатньо простий. Потрібно здійснити пошук на задану тему (простий або розширений) і за отриманим пошуковим запитом зареєструвати розсилку: заповнити форму, яка містить налаштування, що стосуються її даних. Сюди входять: тема листа; кодування; додаткова адреса е-пошти, на яку будуть надходити повідомлення (відмінна від зазначеної у формулярі); періодичність, з якою буде перевірятися наявність нових надходжень у е-каталозі та термін дії розсилки. Є можливість навіть зробити перерву в надходженні повідомлень на певний період, наприклад, на літні канікули. Інформація розсилки може надходити як лист електронної пошти та як стрічка новин RSS. Кожен із згаданих способів доставки інформації може використовуватися як окремо, так і разом.

Дані та налаштування кожної окремої розсилки (профайли) зберігаються в електронному формулярі користувача. Тут їх можна доповнити або змінити у будь-який час на інші. Крім того, дані кожної окремої розсилки можна скопіювати і створити на їх основі нову розсилку. Існує й можливість пошуку результатів розсилки у реальному часі - таким чином можна отримати інформацію від останнього отриманого повідомлення до моменту, на який здійснюється пошук.

Є ще одна можливість е-каталогу бібліотеки, яка пов'язана, певною мірою, із новими надходженнями і яка безпосередньо впливає на формування фонду бібліотеки користувачами та допомагає підтримувати фонд у актуальному стані. Це функція "Замовлення комплектування". Вона призначена для замовлення для подальшого придбання бібліотекою видань, що відсутні в бібліотечному фонді або наявні в недостатній кількості. Під час створення замовлення комплектування користувачем, системою обов'язково здійснюється пошук даного видання в бібліотеці. Документи, на назву яких існує більше ніж один бібліографічний запис, не можуть бути замовлені для докомплектування. Стан своїх замовлень користувач може перевірити через свій електронний формуляр. Тут буде зазначена причина відмови від придбання документа в разі скасування бібліотекарем замовлення. А за умови надходження видання в бібліотеку користувач отримає повідомлення е-поштою із зазначеним місцезнаходженням замовленого примірника.

Всі описані сервіси електронного каталогу НБ НаУКМА є легкими у використанні та гнучкими в налаштуванні. Способи пошуку та доставки інформації про нові надходження можна використовувати як окремо, так і разом; вони доступні в будь-який час. Інформація про нові надходження може охоплювати будь-яку тему і відповідати будь-яким інтересам як окремої особи, так і групи осіб (наприклад, розсилка може бути призначена для кафедри). Способи та час доставки інформації користувач обирає сам.

Функції електронного каталогу допомагають не лише вчасно надавати інформацію користувачам, а й вчасно отримувати інформацію від них, таким чином підтримуючи зв'язок між попитом та пропозицією на видання із фонду бібліотеки.

<sup>&</sup>lt;sup>1</sup> Електронний каталог Наукової бібліотеки НаУКМА: [http://194.44.](http://194.44)142.55/F/.

<sup>&</sup>lt;sup>2</sup> Віртуальна колекція "Нові надходження" знаходиться за посиланням: [http://194.44.142.](http://194.44.142)55/F/?func=find-b-0&local\_base=new.

<sup>&</sup>lt;sup>з</sup> RSS - спеціальний формат даних, що може передаватися чи збиратися користувачами для подальшої обробки, сортування і читання. Це інформа ція із певного сайту, що може бути завантажена за допомогою спеціальних програм чи сервісів мережі Інтернет, не відвідуючи сайт, якому ця інформація належить.

<sup>&</sup>lt;sup>4</sup> FeedBumer (<u>http://feedburner.google.com</u>) - сервіс Google, призначений для управління підписками RSS. Разом із статистикою використання RSSпідписок надає додаткові можливості (лічильник, перевірка помилок у потоці RSS, підписка e-mail на стрічки новин тощо).